# A.1 Variables et affectations

#### $-$  Les variables en algorithmique  $-$

- Les variables algorithmiques peuvent servir à stocker des données de différents types, mais nous nous contenterons ici d'utiliser des variables du type NOMBRE.
- La valeur d'une variable peut changer au fil des instructions de l'algorithme.
- Les opérations sur les variables s'effectuent ligne après ligne et les unes après les autres.
- Quand l'ordinateur exécute une ligne du type mavariable PREND\_LA\_VALEUR un calcul, il effectue d'abord le calcul et stocke ensuite le résultat dans mavariable.

## $\blacktriangleright$  Activité n°1 On considère l'algorithme suivant :

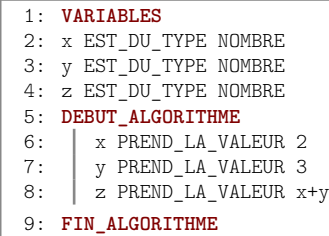

Après exécution de l'algorithme :

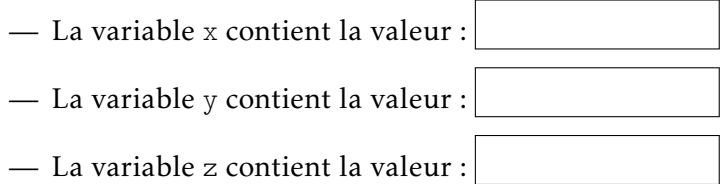

## $\blacktriangleright$  Activité n°2

On considère l'algorithme suivant :

1: **VARIABLES** 2: x EST\_DU\_TYPE NOMBRE 3: **DEBUT\_ALGORITHME** 4: x PREND\_LA\_VALEUR 2 5: x PREND\_LA\_VALEUR x+1 6: **FIN\_ALGORITHME**

Après exécution de l'algorithme :

— La variable x contient la valeur :

## $\blacktriangleright$  Activité n°3

Ajoutons la ligne « x PREND\_LA\_VALEUR 4\*x » à la fin du code précédent. Ce qui donne :

```
1: VARIABLES
2: x EST_DU_TYPE NOMBRE
3: DEBUT_ALGORITHME
4: x PREND_LA_VALEUR 2
5: x PREND_LA_VALEUR x+1
6: x PREND_LA_VALEUR 4*x
7: FIN_ALGORITHME
```
Après exécution de l'algorithme :

— La variable x contient la valeur :

## $\blacktriangleright$  Activité n°4 On considère l'algorithme suivant :

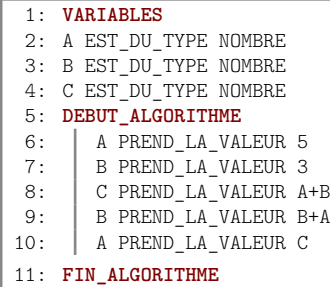

Après exécution de l'algorithme :

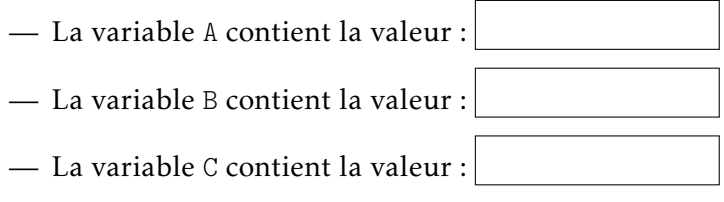

#### $\blacktriangleright$  Activité n°5

On considère l'algorithme suivant :

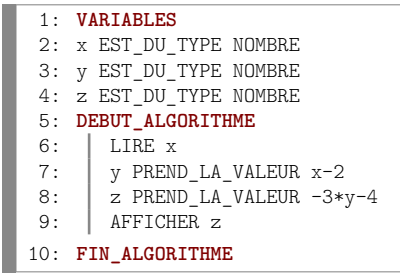

On cherche maintenant à obtenir un algorithme équivalent sans utiliser la variable y. Compléter la ligne 6 dans l'algorithme ci-dessous pour qu'il réponde au problème.

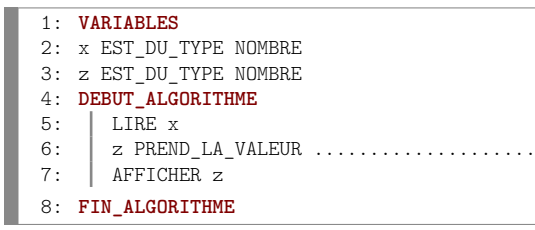

# A.2 Instructions conditionnelles

#### - SI...ALORS...SINON -

Comme nous l'avons vu ci-dessus, un algorithme permet d'exécuter une liste d'instructions les unes à la suite des autres. Mais on peut aussi "dire" à un algorithme de n'exécuter des instructions que si une certaine condition est remplie. Cela se fait grâce à la commande SI...ALORS :

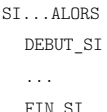

Il est aussi possible d'indiquer en plus à l'algorithme de traiter le cas où la condition n'est pas vérifiée. On obtient alors la structure suivante :

```
SI...ALORS
  DEBUT_SI
  ...
  FIN_SI
  SINON
    DEBUT_SINON
    ...
    FIN SINON
```
## $\blacktriangleright$  Activité n°6

On cherche à créer un algorithme qui demande un nombre à l'utilisateur et qui affiche la racine carrée de ce nombre s'il est positif. Compléter la ligne 6 dans l'algorithme ci-dessous pour qu'il réponde au problème.

```
1: VARIABLES
 2: x EST_DU_TYPE NOMBRE
 3: racine EST_DU_TYPE NOMBRE
 4: DEBUT_ALGORITHME<br>5: | LIRE x
 5: \begin{array}{c} \n\text{LIRE x} \\
\text{6:} \\
\end{array}6: SI (.........) ALORS
 7: DEBUT_SI<br>8: \begin{array}{|c|c|c|c|} \hline \text{DEBUT\_SI} & \text{racine PI} \end{array}8: racine PREND_LA_VALEUR sqrt(x)
9: \begin{array}{|c|c|c|}\n\hline\n9: & AFFIGHER \text{ racine} \\
\hline\n10: & FIN \text{ SI}\n\end{array}10: FIN_SI
11: FIN_ALGORITHME
```
#### $\blacktriangleright$  Activité n°7

On cherche à créer un algorithme qui demande à l'utilisateur d'entrer deux nombres (stockés dans les variables x et y) et qui affiche le plus grand des deux. Compléter les ligne 9 et 13 dans l'algorithme ci-dessous pour qu'il réponde au problème.

```
1: VARIABLES
 2: x EST_DU_TYPE NOMBRE
 3: y EST_DU_TYPE NOMBRE
 4: DEBUT_ALGORITHME
        5: LIRE x
 6: \begin{array}{c|c} \n\text{LIRE} & \text{S} \\
\text{SIA} & \text{SIA} \\
\end{array}7: SI (x>y) ALORS
           8: DEBUT_SI
 9: | | AFFICHER .......
10: FIN_SI
11: SINON<br>12: DEE
12: DEBUT_SINON<br>13: AFFICHER
             AFFICHER ......
14: FIN SINON
15: FIN_ALGORITHME
```
 $\blacktriangleright$  Activité n°8 On considère l'algorithme suivant :

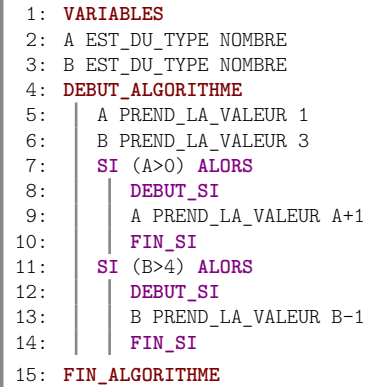

Après exécution de l'algorithme :

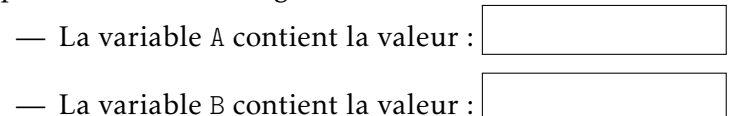

#### $\blacktriangleright$  Activité n°9

On cherche à concevoir un algorithme correspondant au problème suivant :

- on demande à l'utilisateur d'entrer un nombre (qui sera représenté par la variable x)
- si le nombre entré est différent de 1, l'algorithme doit stocker dans une variable y la valeur de  $1/(x-1)$  et afficher la valeur de y (note : la condition x différent de 1 s'exprime avec le code x!=1). On ne demande pas de traiter le cas contraire.

Compléter l'algorithme ci-dessous pour qu'il réponde au problème.

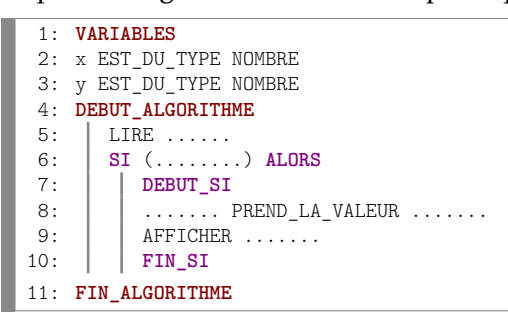